Click Scatterplot

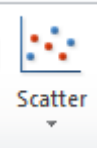

Choose 2nd image

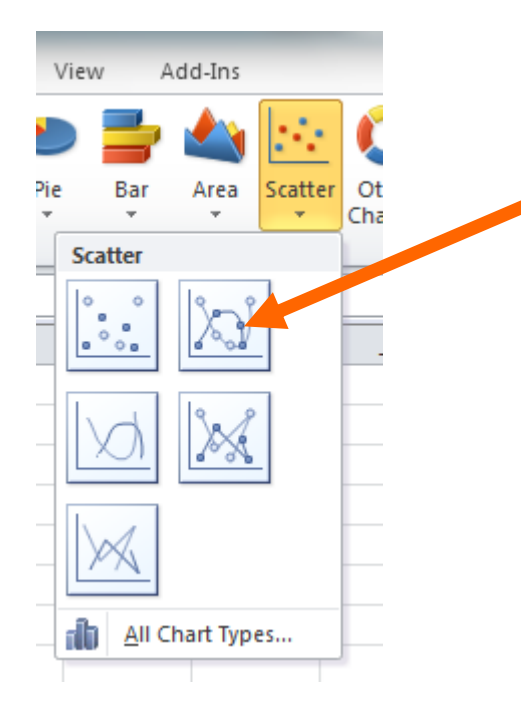

Modeling Exponential Growth and Decay Using M&M's

 $y = a(b)^x$ 

Graph on Separate Graphing paper

## **The Exponential Growth of M&M's**

Start with one M&M. Place it in a cup, shake it, and then empty it on the desk. If the letter M is showing, place it back in the cup. If there is no M add another candy and place both in the cup. Empty the cup again. For every candy not displaying a M, add another one and place it in the cup. Repeat for up to 20 trials or until you run out of candy. Record the data in the table below.

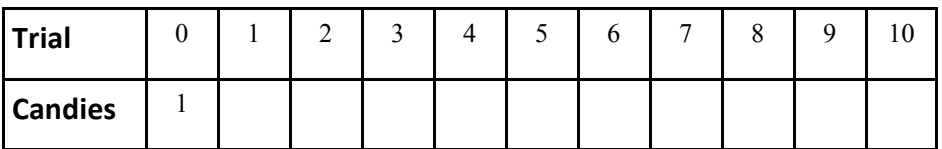

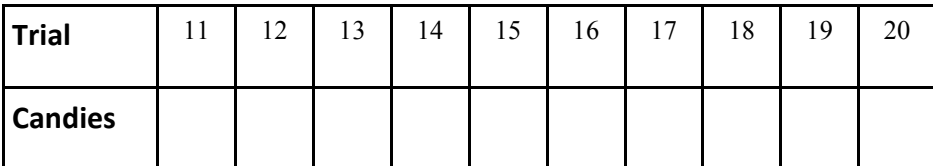

## **Graphing Exponential Growth**

## Open EXCEL Spreadsheet

Type in Trial and Candies in Cell A & B and Enter data from table

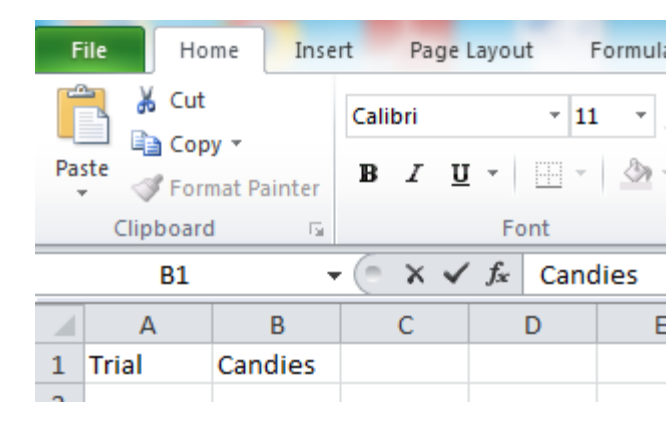

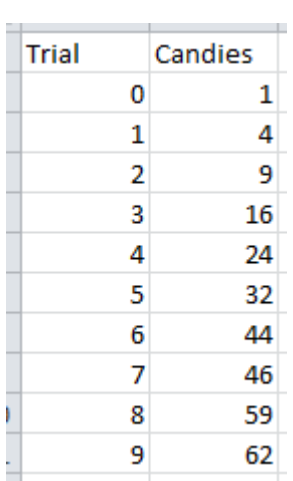

## Highlight Graph and Click INSERT tab

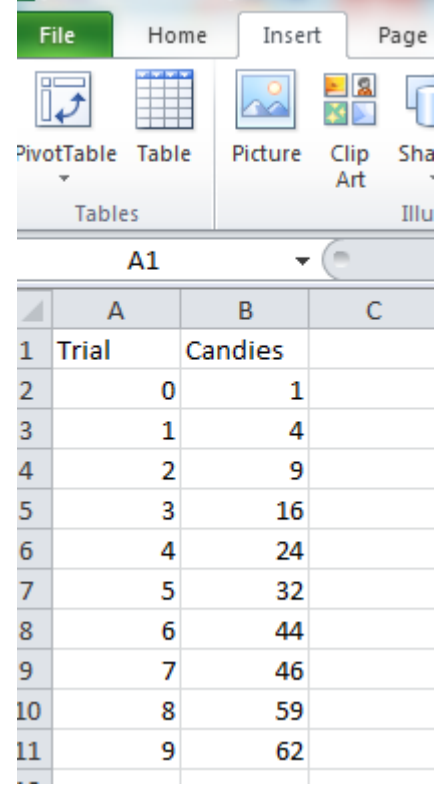